## **Cannot output sound on Windows PC**

June, 2019

If you make connection to a Windows PC with following products, audio sometimes will not be output under the following conditions.

## **\* H2n/H3-VR/H4nPro/H5/H6/F4/F6/F8/F8n**

- 1. Products are connecting by "ZOOM H and F Series Audio Driver" to a Windows PC.
- 2. The buffer size of "ZOOM H and F Series Audio Driver" set at 64 or 128 on DAW.

When you experience this problem, the following workaround may be effective:

**\* When using the ZOOM H and F Series Audio Driver on DAW, select the buffer size other than 64 or 128.**

## Example - Cubase LE

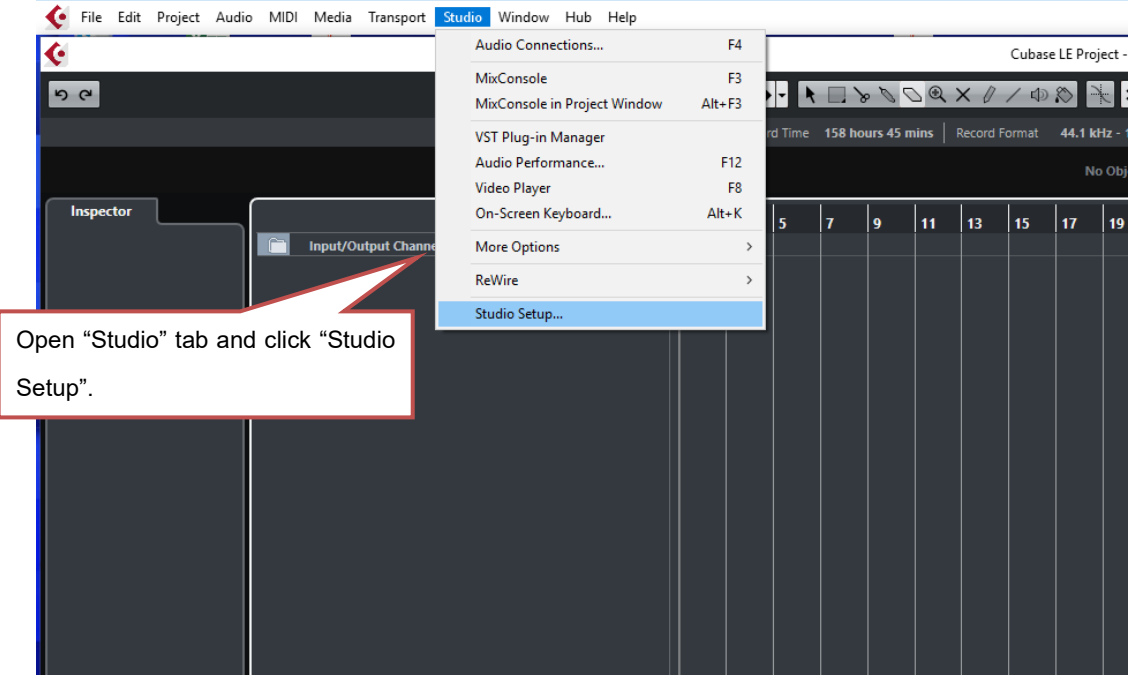

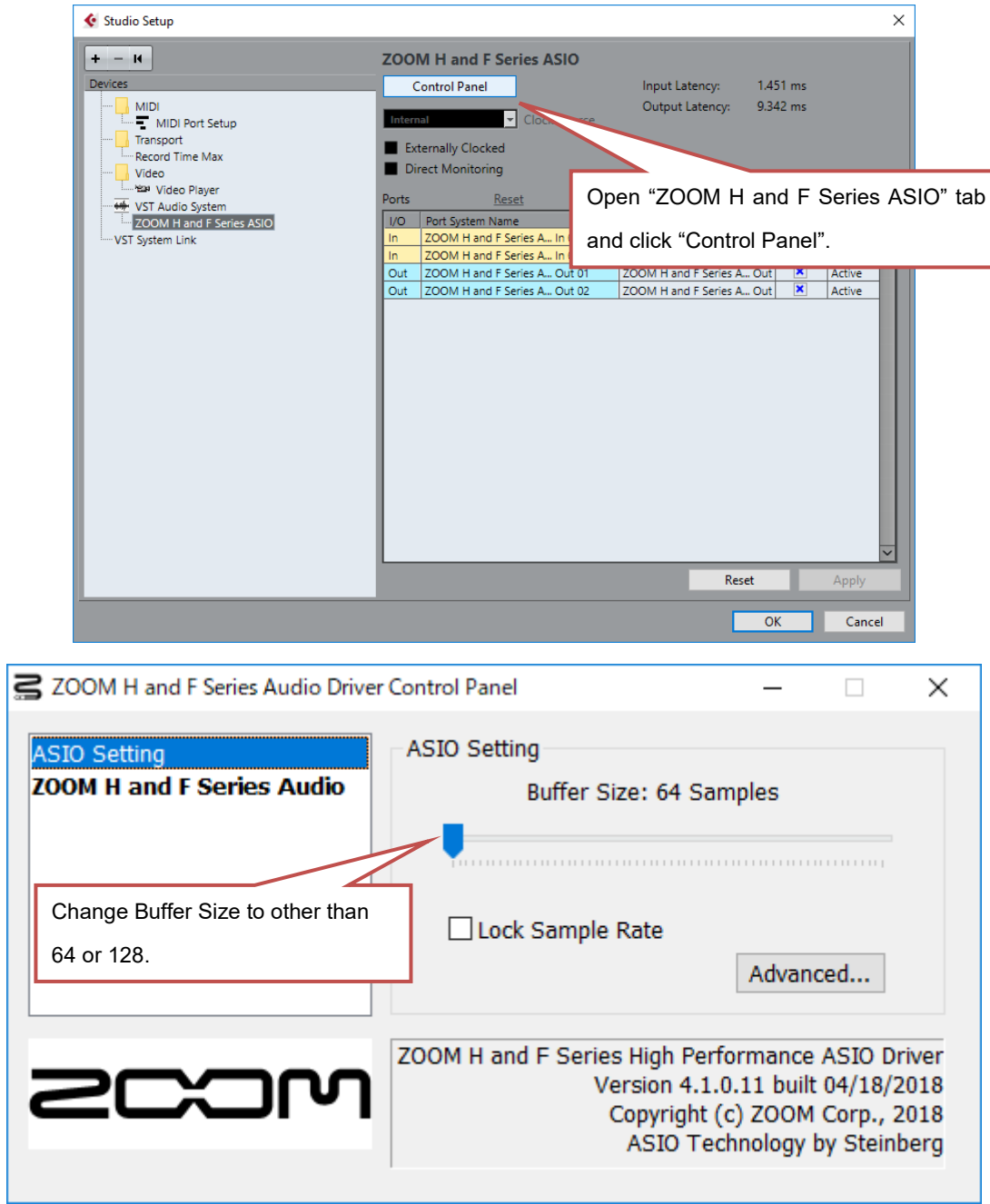

We apologize for any inconvenience caused.